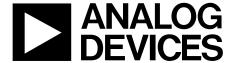

One Technology Way • P.O. Box 9106 • Norwood, MA 02062-9106, U.S.A. • Tel: 781.329.4700 • Fax: 781.461.3113 • www.analog.com

## Converting 3D Images to 2D Images Using the ADV8003 Evaluation Boards by Paul Slattery

#### INTRODUCTION

The ADV8003 is a video signal processor (VSP) with transistor-transistor logic (TTL) and serial video inputs that can de-interlace and scale input video. It can generate and blend a bitmap-based on-screen display (OSD), and then output the blended video using one or more of the part's outputs. The available output is composed of two HDMI transmitters (Txs), a six-DAC encoder with SD and HD support, and a TTL output.

This application note describes how to pass 3D video through the ADV8003 and how to convert the 3D image to a 2D image using the ADV8003 evaluation boards (EVAL-ADV8003EB1Z and EVAL-ADV8003EB2Z). It then provides the scripts used to configure the ADV8003 for each application.

This application note is intended for users who want to know about the ADV8003 silicon and explore the possibility of using the ADV8003 in a custom design and platform.

Users should have some video platform design or application experience. There is no need to be an expert, but users should be familiar with basic concepts and elements involved in the video chain and video signal processing.

#### **ABOUT THE ADV8003 EVALUATION BOARDS**

Both ADV8003 evaluation boards—EVAL-ADV8003EB1Z and EVAL-ADV8003EB2Z—can be used to convert 3D images to 2D images. Figure 1 shows a block diagram of an ADV8003 evaluation board. The ADV7850 is a 12-bit, 170 MHz video and graphics digitizer with a 3D comb decoder. It has a quad, HDMI,

1.4 A fast switching receiver (Rx) with an HDMI, 1.4 A transmitter output. It outputs video from its HDMI transmitter to the ADV8003 TMDS receiver. The ADV8003 processes the video (scaling, de-interlacing, or OSD overlaying) and then outputs the video to the HDMI transmitters.

#### **DESCRIPTION OF ADV8003 3D VIDEO PROCESSING**

Today 3D video content is ubiquitous in the consumer industry with sources including Blu-ray players and 3D camcorders. If an HDMI source supports 3D video formats, according to the HDMI Specification (available from the HDMI website), it must support one of the following 3D video formats:

- Frame packed
- Side by side (half)
- Top and bottom

This document describes how to pass 3D video through the ADV8003 and how to convert the 3D image to a 2D image using the ADV8003 evaluation board. This may be useful for a customer who has a display connected to one HDMI output that supports 3D and a display connected to the second HDMI output that only supports 2D, as shown in Figure 1. The ADV7850 receives the 3D video input and routes this video to the ADV8003 TMDS receiver. The ADV8003 IC switches the 3D video to one of the HDMI transmitters and to the primary video signal processor (PVSP). The PVSP crops and scales the 3D image to a 2D image, and then routes this 2D image to the other HDMI Tx, Tx1 in this case.

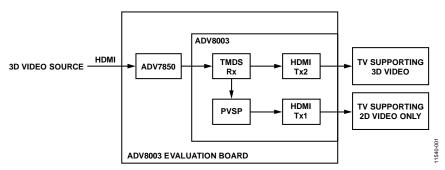

Figure 1. Example Application of Cropping 3D Video Format to 2D Video

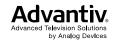

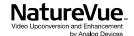

### **TABLE OF CONTENTS**

| Introduction                               | I |
|--------------------------------------------|---|
| About the ADV8003 Evaluation Boards        | 1 |
| Description of ADV8003 3D Video Processing |   |
| Revision History                           |   |
| 3D Video Processing Formats                |   |
| Processing Side-by-Side (Half) 3D Video    |   |
| Processing Top-and-Bottom 3D Video         |   |
| Processing rob-and-bottom 3D video         | J |

| Frocessing Frame Facked 3D video          |    |
|-------------------------------------------|----|
| ADV8003 Scripts                           | 6  |
| Script 1 720P60 Side-by-Side (Half) Video | 6  |
| Script 2 1080P60 Top-and-Bottom Video     | 10 |
| Script 3 1080P24 Frame Packed Video       | 14 |
| Script 4 720P60 Frame Packed Video        | 19 |

#### **REVISION HISTORY**

6/13—Revision 0: Initial Version

## 3D VIDEO PROCESSING FORMATS PROCESSING SIDE-BY-SIDE (HALF) 3D VIDEO

The 720P60 side-by-side 3D video consists of a left and right video image. Figure 4 shows the 720P60 side-by-side video from the ADV8003 Tx2 as displayed on a video analyzer.

The HDMI analyzer splits the 3D video between its left and right components. Each left and right image is half the horizontal resolution of standard 720P60 2D video, as shown in Figure 2. This allows this 3D video format to be described by the same number of pixels as used for the 720P60 2D format

Script 1 720P60 side-by-side (half) format implements the 3D video processing shown in Figure 1 (see the Script 1 720P60 Side-by-Side (Half) Video section for the script details). The 3D content connects from the TMDS Rx directly to the HDMI Tx2 in the ADV8003.

This script enables the vendor specific infoframe in the HDMI Tx2 using one of the spare infoframe packets. The vendor specific infoframe is a mandatory HDMI packet when transmitting any 3D video standard. The vendor specific infoframe includes the HDMI 3D structure that defines the transmission format of 3D video data.

Script 1 also enables the PVSP in the ADV8003 to crop the left side of the 3D image. The PVSP then scales this image to a 2D 720P60 video. The left image was arbitrarily chosen for cropping, but the right image could also have been used. The 2D video is output on HDMI Tx1.

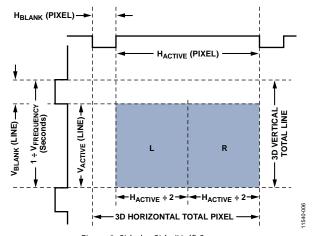

Figure 2. Side-by-Side (Half) Structure

#### PROCESSING TOP-AND-BOTTOM 3D VIDEO

Figure 3 shows how the 1080P60 top-and-bottom video is composed of a left and right video image. Each image is half the vertical resolution of 1080P60 2D video. Therefore, the same number of pixels as used for the 1080P60 2D format describes this 3D video format.

Script 2 1080P60 top-and-bottom format passes the 1080P60 top-and-bottom video from the TMDS Rx directly to the HDMI Tx2 and to the PVSP (see the Script 2 1080P60 Top-and-Bottom Video section for the script details). The PVSP crops the top half of the 3D image (left active video) and scales this image to 1080P60 2D video.

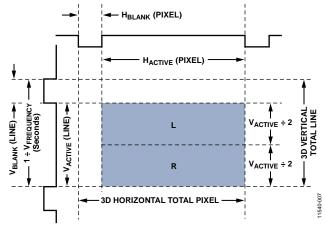

Figure 3. Top-and-Bottom Structure

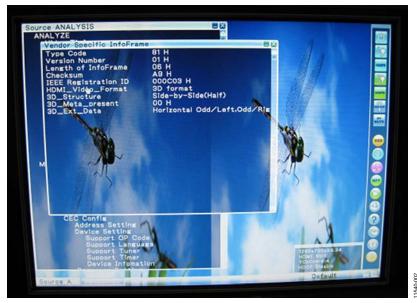

Figure 4. 720P60 Side-by-Side (Half) Output from ADV8003

#### PROCESSING FRAME PACKED 3D VIDEO

Each frame of frame packed 3D video contains a left video image, an active space, and a right video image. The total number of active lines is twice that of the equivalent 2D video format. The 3D pixel clock frequency is also twice that of the equivalent 2D video format.

Script 3 1080P24 frame packed format passes the 1080P24 frame packed video from the TMDS Rx directly to the PVSP and to the HDMI Tx2 (see the Script 3 1080P24 Frame Packed Video section for the script details). The PVSP crops the top half of the

3D image (left active video) in the video input module (VIM). The PVSP itself cannot process 1080P24 frame packed video, and the cropping must take place in the input module. The 1080P24 2D video output from the PVSP is routed to HDMI Tx1.

Script 4 720P60 frame packed format routes the 720P60 frame packed video from the TMDS Rx to the PVSP and to the HDMI Tx2 (see the Script 4 720P60 Frame Packed Video section for the script details). The PVSP crops the top half of the 3D image (left active video) and outputs this image as 720P60 2D video.

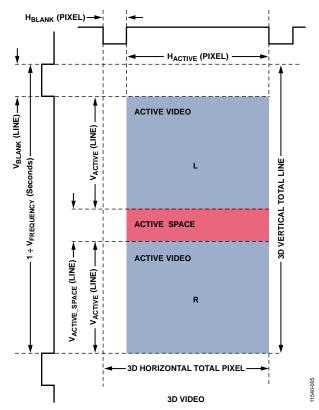

Figure 5. Frame Packed Structure for Progressive Video Formats

#### **ADV8003 SCRIPTS**

The scripts included in this section can be run directly from the DVP evaluation software after they are copied into .py files.

- 1. Copy the desired script into a text file and save the file as a .py file.
- 2. Start the DVP evaluation software.
- 3. Load the ADV8003 board.
- 4. Select **Scripts** > **Run Py Scripts** > **Browse** and click the appropriate .py file.

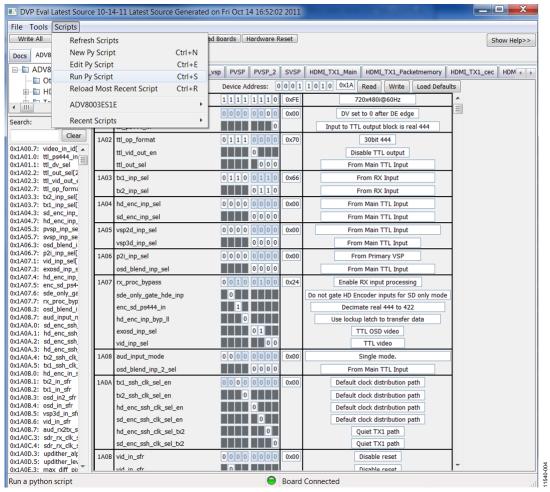

Figure 6. Running Scripts from the DVP Evaluation Software

#### SCRIPT 1 720P60 SIDE-BY-SIDE (HALF) VIDEO

```
writeRegs(0x1A, 0xE889, [0x3,0x46,0x7A,0x0,], [2, 8])
writeRegs(0x1A, 0xE600, [0x3,0xC5,0xA,0x0,0x3,0xD8,0x6,0x0,0x3,0xEB,0x2,0x0,0x3,0xFD,0xFE,0x0,],
[2, 8])
writeRegs(0x1A, 0xE664, [0x4,0x10,0xFA,0x0,0x4,0x23,0xF6,0x0,0x4,0x36,0xF2,0x0,], [2, 8])
writeRegs(0x1A, 0x1A45, [0x0,0xA8,0x0,0xFB,], [2, 8])
writeRegs(0x1A, 0x1A4E, [0x88,0x88,], [2, 8])
writeRegs(0x1A, 0xE93B, [0x40,], [2, 8])
writeRegs(0x1A, 0xE949, [0xF0,], [2, 8])
writeRegs(0x1A, 0x1A44, [0x88,], [2, 8])
writeRegs(0x1A, 0x1A39, [0xA,], [2, 8])
writeRegs(0x1A, 0xE662, [0x81,], [2, 8])
writeRegs(0x1A, 0x1A9D, [0xFF,0x55,], [2, 8])
writeRegs(0x1A, 0x1A1F, [0x1,], [2, 8])
writeRegs(0x1A, 0x1A07, [0xA4,], [2, 8])
writeRegs(0x1A, 0xE2CB, [0x1,], [2, 8])
writeRegs(0x1A, 0xE23D, [0x10,0x69,0x46,], [2, 8])
writeRegs(0x1A, 0xE24E, [0xCF,0x42,], [2, 8])
writeRegs(0x1A, 0xE257, [0xA3,0x4,], [2, 8])
writeRegs(0x1A, 0xE26f, [0x4,], [2, 8])
writeRegs(0x1A, 0xE275, [0x4,], [2, 8])
writeRegs(0x1A, 0xE283, [0xF0,], [2, 8])
writeRegs(0x1A, 0xE285, [0x10,], [2, 8])
writeRegs(0x1A, 0xE2c0, [0x0,], [2, 8])
writeRegs(0x1A, 0xE21b, [0x14,], [2, 8])
writeRegs(0x1A, 0xE280, [0xA,], [2, 8])
writeRegs(0x40, 0xFF, [0x80,], [1, 8])
writeRegs(0x40, 0x1B, [0x80,], [1, 8])
writeRegs(0x40, 0xE3, [0x92,], [1, 8])
writeRegs(0x40, 0xEC, [0xA0,], [1, 8])
writeRegs(0x40, 0xEB, [0xA8,], [1, 8])
writeRegs(0x40, 0xE7, [0x5C,], [1, 8])
writeRegs(0x40, 0xF1, [0x90,0x94,0x84,0x80,0x7C,], [1, 8])
writeRegs(0x40, 0xF8, [0x4C,0x64,0x6C,0x68,], [1, 8])
writeRegs(0x40, 0xFD, [0x44,0x48,], [1, 8])
writeRegs(0x40, 0xE3, [0x92,], [1, 8])
writeRegs(0x68, 0x71, [0x5,], [1, 8])
writeRegs(0x40, 0x0C, [0x40,], [1, 8])
writeRegs(0x40, 0x15, [0x80,], [1, 8])
writeRegs(0x40, 0x1F, [0x10,], [1, 8])
writeRegs(0xA0, 0x01, [0x6,0xF2,], [1, 8])
writeRegs(0xA0, 0xBF, [0x1,], [1, 8])
writeRegs(0x4C, 0xB5, [0x1,], [1, 8])
writeRegs(0x4C, 0xC0, [0xC0,0x98,0x80,0xB0,], [1, 8])
writeRegs(0x64, 0x40, [0x81,], [1, 8])
writeRegs(0x68, 0xCB, [0x1,], [1, 8])
```

```
writeRegs(0x68, 0x6C, [0xA2,], [1, 8])
writeRegs(0x68, 0x3D, [0x10,0x69,0x46,], [1, 8])
writeRegs(0x68, 0x4E, [0xFE,0x8,], [1, 8])
writeRegs(0x68, 0x02, [0xF,], [1, 8])
writeRegs(0x68, 0x57, [0xA3,0x4,], [1, 8])
writeRegs(0x68, 0x6F, [0x4,], [1, 8])
writeRegs(0x68, 0x75, [0x4,], [1, 8])
writeRegs(0x68, 0x83, [0xF0,], [1, 8])
writeRegs(0x68, 0x85, [0x10,], [1, 8])
writeRegs(0x64, 0x74, [0xF,], [1, 8])
writeRegs(0xB8, 0x41, [0x10,], [1, 8])
writeRegs(0xB8, 0x01, [0x0,0x18,0x0,], [1, 8])# N[19:0])
writeRegs(0xB8, 0x13, [0xFF,], [1, 8])
writeRegs(0xB8, 0x15, [0x20,0x61,], [1, 8])
writeRegs(0xB8, 0x40, [0x80,], [1, 8])
writeRegs(0xB8, 0x4C, [0x4,], [1, 8])
writeRegs(0xB8, 0x55, [0x40,0x8,], [1, 8])
writeRegs(0xB8, 0x96, [0x20,], [1, 8])
writeRegs(0xB8, 0xAF, [0x96,], [1, 8])
writeRegs(0xB8, 0xBA, [0x70,], [1, 8])
writeRegs(0xB8, 0xD0, [0x44,0x3C,], [1, 8])
writeRegs(0xB8, 0xD3, [0x7,], [1, 8])
writeRegs(0xB8, 0xD6, [0x2,], [1, 8])
writeRegs(0xB8, 0xDB, [0xB,], [1, 8])
writeRegs(0xB8, 0xE0, [0x90,0xFC,], [1, 8])
writeRegs(0xB8, 0xE3, [0xD0,], [1, 8])
writeRegs(0xB8, 0xE8, [0xF0,0x1C,0x85,], [1, 8])
writeRegs(0xB8, 0xEC, [0x7C,0x40,0x40,0x41,], [1, 8])
writeRegs(0xB8, 0xF3, [0x1,], [1, 8])
writeRegs(0xB8, 0xF5, [0xCC,0x8,], [1, 8])
writeRegs(0x92, 0x24, [0x43,], [1, 8])
writeRegs(0x40, 0xE3, [0x0,], [1, 8])
writeRegs(0x1A, 0xE828, [0x10,], [2, 8])
writeRegs(0x1A, 0x1A44, [0x4C,], [2, 8])
writeRegs(0x1A, 0xE884, [0x0,], [2, 8])
writeRegs(0x1A, 0xE890, [0x0,], [2, 8])
writeRegs(0x1A, 0xE883, [0x80,], [2, 8])
writeRegs(0x1A, 0xE881, [0x4,0x4,], [2, 8])
writeRegs(0x1A, 0xE86C, [0x0,], [2, 8])
writeRegs(0x1A, 0xE935, [0xC6,], [2, 8])
writeRegs(0x1A, 0x1A4E, [0x88,], [2, 8])
writeRegs(0x1A, 0xE84E, [0x1,], [2, 8])
writeRegs(0x1A, 0xE890, [0x0,], [2, 8])
writeRegs(0x1A, 0xE828, [0x11,], [2, 8])
writeRegs(0x1A, 0xE828, [0x13,], [2, 8])
writeRegs(0x1A, 0xE828, [0x17,], [2, 8])
```

```
writeRegs(0x1A, 0xF324, [0x0,], [2, 8])
writeRegs(0x1A, 0xEC41, [0x10,], [2, 8])
writeRegs(0x1A, 0xEC01, [0x0,0x60,0x0,], [2, 8])# Default 0x00, N[19:0])
writeRegs(0x1A, 0xEC13, [0xFF,], [2, 8])
writeRegs(0x1A, 0xEC15, [0xE0,0x61,], [2, 8])
writeRegs(0x1A, 0xEC40, [0x80,], [2, 8])
writeRegs(0x1A, 0xEC4C, [0x6,], [2, 8])
writeRegs(0x1A, 0xEC55, [0x40,0x8,], [2, 8])
writeRegs(0x1A, 0xEC96, [0x20,], [2, 8])
writeRegs(0x1A, 0xECAF, [0x96,], [2, 8])
writeRegs(0x1A, 0xECBA, [0x70,], [2, 8])
writeRegs(0x1A, 0xECD0, [0x44,0x3C,], [2, 8])
writeRegs(0x1A, 0xECD3, [0x7,], [2, 8])
writeRegs(0x1A, 0xECD6, [0x2,], [2, 8])
writeRegs(0x1A, 0xECDB, [0xB,], [2, 8])
writeRegs(0x1A, 0xECE0, [0x90,0xFC,], [2, 8])
writeRegs(0x1A, 0xECE3, [0xD0,], [2, 8])
writeRegs(0x1A, 0xECE8, [0xF0,], [2, 8])
writeRegs(0x1A, 0xECEA, [0x85,], [2, 8])
writeRegs(0x1A, 0xECEC, [0x74,0x40,0x40,0x41,], [2, 8])
writeRegs(0x1A, 0xECF3, [0x1,], [2, 8])
writeRegs(0x1A, 0xECF5, [0xCC,0x8,0xF0,], [2, 8])
writeRegs(0x1A, 0xECDA, [0x40,], [2, 8])
writeRegs(0x1A, 0xECF5, [0xD4,], [2, 8])
writeRegs(0x1A, 0xECE9, [0x74,], [2, 8])
writeRegs(0x1A, 0xEC4C, [0x4,], [2, 8])
writeRegs(0x1A, 0xFB24, [0x0,], [2, 8])
writeRegs(0x1A, 0xF441, [0x10,], [2, 8])
writeRegs(0x1A, 0xF401, [0x0,0x60,0x0,], [2, 8])
writeRegs(0x1A, 0xF413, [0xFF,], [2, 8])
writeRegs(0x1A, 0xF415, [0xE0,0x61,], [2, 8])
writeRegs(0x1A, 0xF440, [0x80,], [2, 8])
writeRegs(0x1A, 0xF44C, [0x6,], [2, 8])
writeRegs(0x1A, 0xF455, [0x40,0x8,], [2, 8])
writeRegs(0x1A, 0xF496, [0x20,], [2, 8])
writeRegs(0x1A, 0xF4AF, [0x96,], [2, 8])
writeRegs(0x1A, 0xF4BA, [0x70,], [2, 8])
writeRegs(0x1A, 0xF4D0, [0x44,0x3C,], [2, 8])
writeRegs(0x1A, 0xF4D3, [0x7,], [2, 8])
writeRegs(0x1A, 0xF4D6, [0x2,], [2, 8])
writeRegs(0x1A, 0xF4DB, [0xB,], [2, 8])
writeRegs(0x1A, 0xF4E0, [0x90,0xFC,], [2, 8])
```

```
writeRegs(0x1A, 0xF4E3, [0xD0,], [2, 8])
writeRegs(0x1A, 0xF4E8, [0xF0,], [2, 8])
writeRegs(0x1A, 0xF4EA, [0x85,], [2, 8])
writeRegs(0x1A, 0xF4EC, [0x74,0x40,0x40,0x41,], [2, 8])
writeRegs(0x1A, 0xF4F3, [0x1,], [2, 8])
writeRegs(0x1A, 0xF4F5, [0xCC,0x8,0xF0,], [2, 8])
writeRegs(0x1A, 0xF4DA, [0x40,], [2, 8])
writeRegs(0x1A, 0xF4F5, [0xD4,], [2, 8])
writeRegs(0x1A, 0xF4E9, [0x74,], [2, 8])
writeRegs(0x1A, 0xF44C, [0x4,], [2, 8])
writeRegs(0x1A, 0xFAC0, [0x81,], [2, 8]) #Header
writeRegs(0x1A, 0xFAC1, [0x01,], [2, 8])
writeRegs(0x1A, 0xFAC2, [0x06,], [2, 8]) #
                                       Length
writeRegs(0x1A, 0xFAC3, [0xA9,], [2, 8])
writeRegs(0x1A, 0xFAC4, [0x03,], [2, 8])
writeRegs(0x1A, 0xFAC5, [0x0C,], [2, 8])
writeRegs(0x1A, 0xFAC6, [0x00,], [2, 8])
writeRegs(0x1A, 0xFAC7, [0x40,], [2, 8]) #3D Format Indication
writeRegs(0x1A, 0xFAC8, [0x80,], [2, 8]) #Side by Side Half - 3D_Structure
writeRegs(0x1A, 0xF440, [0x81,], [2, 8]) #Enables the General Control packet and Spare Packet 1
writeRegs(0x1A, 0xE83C, [0x00,], [2, 8]) #
writeRegs(0x1A, 0xE83D, [0x01,], [2, 8]) #
writeRegs(0x1A, 0xE83E, [0x00,], [2, 8]) #
writeRegs(0x1A, 0xE83F, [0x01,], [2, 8]) #
writeRegs(0x1A, 0xE840, [0x02,], [2, 8]) #
writeRegs(0x1A, 0xE841, [0x80,], [2, 8]) #
writeRegs(0x1A, 0xE842, [0x02,], [2, 8]) #
writeRegs(0x1A, 0xE843, [0xD0,], [2, 8]) #
writeRegs(0x1A, 0xE883, [0x90,], [2, 8]) #
#Muxing
writeRegs(0x1A, 0x1A05, [0x03,], [2, 8]) #PVSP from RX input
writeRegs(0x1A, 0x1A03, [0x16,], [2, 8]) #TX1 from PVSP, TX2 from HDMI RX
writeRegs(0x1A, 0xEC9F, [0x30,], [2, 8]) #
writeRegs(0x1A, 0xF49F, [0x30,], [2, 8]) #
SCRIPT 2 1080P60 TOP-AND-BOTTOM VIDEO
import time
writeReg = topwin.devDriver.writeReg
writeRegs = topwin.devDriver.writeRegs
writeRegs(0x1A, 0x1A5B, [0x22,], [2, 8])
writeRegs(0x1A, 0x1A5F, [0x0,], [2, 8])
writeRegs(0x1A, 0x1A61, [0x6,], [2, 8])
writeRegs(0x1A, 0x1AA0, [0x13,0x1,0x25,0x1D,0x81,0x81,], [2, 8])
writeRegs(0x1A, 0x1AA7, [0x10,0xB4,], [2, 8])
```

Rev. 0 | Page 10 of 24

```
writeRegs(0x1A, 0x1AFE, [0x8,], [2, 8])
writeRegs(0x1A, 0xE0C0, [0xC4,], [2, 8])
writeRegs(0x1A, 0xE889, [0x3,0x46,0x7A,0x0,], [2, 8])
writeRegs(0x1A, 0xE600, [0x3,0xC5,0xA,0x0,0x3,0xD8,0x6,0x0,0x3,0xEB,0x2,0x0,0x3,0xFD,0xFE,0x0,],
[2, 8])
writeRegs(0x1A, 0xE664, [0x4,0x10,0xFA,0x0,0x4,0x23,0xF6,0x0,0x4,0x36,0xF2,0x0,], [2, 8])
writeRegs(0x1A, 0x1A45, [0x0,0xA8,0x0,0xFB,], [2, 8])
writeRegs(0x1A, 0x1A4E, [0x88,0x88,], [2, 8])
writeRegs(0x1A, 0xE93B, [0x40,], [2, 8])
writeRegs(0x1A, 0xE949, [0xF0,], [2, 8])
writeRegs(0x1A, 0x1A44, [0x88,], [2, 8])
writeRegs(0x1A, 0x1A39, [0xA,], [2, 8])
writeRegs(0x1A, 0xE662, [0x81,], [2, 8])
writeRegs(0x1A, 0x1A9D, [0xFF,0x55,], [2, 8])
writeRegs(0x1A, 0x1A1F, [0x1,], [2, 8])
writeRegs(0x1A, 0x1A07, [0xA4,], [2, 8])
writeRegs(0x1A, 0xE2CB, [0x1,], [2, 8])
writeRegs(0x1A, 0xE23D, [0x10,0x69,0x46,], [2, 8])
writeRegs(0x1A, 0xE24E, [0xCF,0x42,], [2, 8])
writeRegs(0x1A, 0xE257, [0xA3,0x4,], [2, 8])
writeRegs(0x1A, 0xE26f, [0x4,], [2, 8])
writeRegs(0x1A, 0xE275, [0x4,], [2, 8])
writeRegs(0x1A, 0xE283, [0xF0,], [2, 8])
writeRegs(0x1A, 0xE285, [0x10,], [2, 8])
writeRegs(0x1A, 0xE2c0, [0x0,], [2, 8])
writeRegs(0x1A, 0xE21b, [0x14,], [2, 8])
writeRegs(0x1A, 0xE280, [0xA,], [2, 8])
writeRegs(0x40, 0xFF, [0x80,], [1, 8])
writeRegs(0x40, 0x1B, [0x80,], [1, 8])
writeRegs(0x40, 0xE3, [0x92,], [1, 8])
writeRegs(0x40, 0xEC, [0xA0,], [1, 8])
writeRegs(0x40, 0xEB, [0xA8,], [1, 8])
writeRegs(0x40, 0xE7, [0x5C,], [1, 8])
writeRegs(0x40, 0xF1, [0x90,0x94,0x84,0x80,0x7C,], [1, 8])
writeRegs(0x40, 0xF8, [0x4C,0x64,0x6C,0x68,], [1, 8])
writeRegs(0x40, 0xFD, [0x44,0x48,], [1, 8])
writeRegs(0x40, 0xE3, [0x92,], [1, 8])
writeRegs(0x68, 0x71, [0x5,], [1, 8])
writeRegs(0x40, 0x0C, [0x40,], [1, 8])
writeRegs(0x40, 0x15, [0x80,], [1, 8])
writeRegs(0x40, 0x1F, [0x10,], [1, 8])
writeRegs(0xA0, 0x01, [0x6,0xF2,], [1, 8])
writeRegs(0xA0, 0xBF, [0x1,], [1, 8])
writeRegs(0x4C, 0xB5, [0x1,], [1, 8])
writeRegs(0x4C, 0xC0, [0xC0,0x98,0x80,0xB0,], [1, 8])
```

```
writeRegs(0x64, 0x40, [0x81,], [1, 8])
writeRegs(0x68, 0xCB, [0x1,], [1, 8])
writeRegs(0x68, 0x6C, [0xA2,], [1, 8])
writeRegs(0x68, 0x3D, [0x10,0x69,0x46,], [1, 8])
writeRegs(0x68, 0x4E, [0xFE,0x8,], [1, 8])
writeRegs(0x68, 0x02, [0xF,], [1, 8])
writeRegs(0x68, 0x57, [0xA3,0x4,], [1, 8])
writeRegs(0x68, 0x6F, [0x4,], [1, 8])
writeRegs(0x68, 0x75, [0x4,], [1, 8])
writeRegs(0x68, 0x83, [0xF0,], [1, 8])
writeRegs(0x68, 0x85, [0x10,], [1, 8])
writeRegs(0x64, 0x74, [0xF,], [1, 8])
writeRegs(0xB8, 0x41, [0x10,], [1, 8])
writeRegs(0xB8, 0x01, [0x0,0x18,0x0,], [1, 8])# N[19:0])
writeRegs(0xB8, 0x13, [0xFF,], [1, 8])
writeRegs(0xB8, 0x15, [0x20,0x61,], [1, 8])
writeRegs(0xB8, 0x40, [0x80,], [1, 8])
writeRegs(0xB8, 0x4C, [0x4,], [1, 8])
writeRegs(0xB8, 0x55, [0x40,0x8,], [1, 8])
writeRegs(0xB8, 0x96, [0x20,], [1, 8])
writeRegs(0xB8, 0xAF, [0x96,], [1, 8])
writeRegs(0xB8, 0xBA, [0x70,], [1, 8])
writeRegs(0xB8, 0xD0, [0x44,0x3C,], [1, 8])
writeRegs(0xB8, 0xD3, [0x7,], [1, 8])
writeRegs(0xB8, 0xD6, [0x2,], [1, 8])
writeRegs(0xB8, 0xDB, [0xB,], [1, 8])
writeRegs(0xB8, 0xE0, [0x90,0xFC,], [1, 8])
writeRegs(0xB8, 0xE3, [0xD0,], [1, 8])
writeRegs(0xB8, 0xE8, [0xF0,0x1C,0x85,], [1, 8])
writeRegs(0xB8, 0xEC, [0x7C,0x40,0x40,0x41,], [1, 8])
writeRegs(0xB8, 0xF3, [0x1,], [1, 8])
writeRegs(0xB8, 0xF5, [0xCC,0x8,], [1, 8])
writeRegs(0x92, 0x24, [0x43,], [1, 8])
writeRegs(0x40, 0xE3, [0x0,], [1, 8])
writeRegs(0x1A, 0xE828, [0x10,], [2, 8])
writeRegs(0x1A, 0x1A44, [0x4C,], [2, 8])
writeRegs(0x1A, 0xE884, [0x0,], [2, 8])
writeRegs(0x1A, 0xE890, [0x0,], [2, 8])
writeRegs(0x1A, 0xE883, [0x80,], [2, 8])
writeRegs(0x1A, 0xE881, [0x10,0x10,], [2, 8])
writeRegs(0x1A, 0xE86C, [0x0,], [2, 8])
writeRegs(0x1A, 0xE935, [0xC6,], [2, 8])
writeRegs(0x1A, 0x1A4E, [0x88,], [2, 8])
writeRegs(0x1A, 0xE84E, [0x1,], [2, 8])
writeRegs(0x1A, 0xE890, [0x0,], [2, 8])
writeRegs(0x1A, 0xE828, [0x11,], [2, 8])
```

```
writeRegs(0x1A, 0xE828, [0x13,], [2, 8])
writeRegs(0x1A, 0xE828, [0x17,], [2, 8])
writeRegs(0x1A, 0xF324, [0x80,], [2, 8])
writeRegs(0x1A, 0xEC41, [0x10,], [2, 8])
writeRegs(0x1A, 0xEC01, [0x0,0x60,0x0,], [2, 8])# Default 0x00, N[19:0])
writeRegs(0x1A, 0xEC13, [0xFF,], [2, 8])
writeRegs(0x1A, 0xEC15, [0xE0,0x61,], [2, 8])
writeRegs(0x1A, 0xEC40, [0x80,], [2, 8])
writeRegs(0x1A, 0xEC4C, [0x6,], [2, 8])
writeRegs(0x1A, 0xEC55, [0x40,0x8,], [2, 8])
writeRegs(0x1A, 0xEC96, [0x20,], [2, 8])
writeRegs(0x1A, 0xECAF, [0x96,], [2, 8])
writeRegs(0x1A, 0xECBA, [0x70,], [2, 8])
writeRegs(0x1A, 0xECD0, [0x44,0x3C,], [2, 8])
writeRegs(0x1A, 0xECD3, [0x7,], [2, 8])
writeRegs(0x1A, 0xECD6, [0x2,], [2, 8])
writeRegs(0x1A, 0xECDB, [0xB,], [2, 8])
writeRegs(0x1A, 0xECE0, [0x90,0xFC,], [2, 8])
writeRegs(0x1A, 0xECE3, [0xD0,], [2, 8])
writeRegs(0x1A, 0xECE8, [0xF0,], [2, 8])
writeRegs(0x1A, 0xECEA, [0x85,], [2, 8])
writeRegs(0x1A, 0xECEC, [0x74,0x40,0x40,0x41,], [2, 8])
writeRegs(0x1A, 0xECF3, [0x1,], [2, 8])
writeRegs(0x1A, 0xECF5, [0xCC,0x8,0xF0,], [2, 8])
writeRegs(0x1A, 0xECDA, [0x40,], [2, 8])
writeRegs(0x1A, 0xECF5, [0xD4,], [2, 8])
writeRegs(0x1A, 0xECE9, [0x74,], [2, 8])
writeRegs(0x1A, 0xEC4C, [0x4,], [2, 8])
writeRegs(0x1A, 0xFB24, [0x80,], [2, 8])
writeRegs(0x1A, 0xF441, [0x10,], [2, 8])
writeRegs(0x1A, 0xF401, [0x0,0x60,0x0,], [2, 8])# Default 0x00, N[19:0])
writeRegs(0x1A, 0xF413, [0xFF,], [2, 8])
writeRegs(0x1A, 0xF415, [0xE0,0x61,], [2, 8])
writeRegs(0x1A, 0xF440, [0x80,], [2, 8])
writeRegs(0x1A, 0xF44C, [0x6,], [2, 8])
writeRegs(0x1A, 0xF455, [0x40,0x8,], [2, 8])
writeRegs(0x1A, 0xF496, [0x20,], [2, 8])
writeRegs(0x1A, 0xF4AF, [0x96,], [2, 8])
writeRegs(0x1A, 0xF4BA, [0x70,], [2, 8])
writeRegs(0x1A, 0xF4D0, [0x44,0x3C,], [2, 8])
writeRegs(0x1A, 0xF4D3, [0x7,], [2, 8])
writeRegs(0x1A, 0xF4D6, [0x2,], [2, 8])
```

```
writeRegs(0x1A, 0xF4DB, [0xB,], [2, 8])
writeRegs(0x1A, 0xF4E0, [0x90,0xFC,], [2, 8])
writeRegs(0x1A, 0xF4E3, [0xD0,], [2, 8])
writeRegs(0x1A, 0xF4E8, [0xF0,], [2, 8])
writeRegs(0x1A, 0xF4EA, [0x85,], [2, 8])
writeRegs(0x1A, 0xF4EC, [0x74,0x40,0x40,0x41,], [2, 8])
writeRegs(0x1A, 0xF4F3, [0x1,], [2, 8])
writeRegs(0x1A, 0xF4F5, [0xCC,0x8,0xF0,], [2, 8])
writeRegs(0x1A, 0xF4DA, [0x40,], [2, 8])
writeRegs(0x1A, 0xF4F5, [0xD4,], [2, 8])
writeRegs(0x1A, 0xF4E9, [0x74,], [2, 8])
#******* Bits Per Pixel*******
writeRegs(0x1A, 0xF44C, [0x4,], [2, 8])
writeRegs(0x1A, 0xFAC0, [0x81,], [2, 8]) #Header
writeRegs(0x1A, 0xFAC1, [0x01,], [2, 8])
writeRegs(0x1A, 0xFAC2, [0x05,], [2, 8]) #
                                       Length
writeRegs(0x1A, 0xFAC3, [0xCa,], [2, 8])
writeRegs(0x1A, 0xFAC4, [0x03,], [2, 8])
writeRegs(0x1A, 0xFAC5, [0x0C,], [2, 8])
writeRegs(0x1A, 0xFAC6, [0x00,], [2, 8])
writeRegs(0x1A, 0xFAC7, [0x40,], [2, 8]) #
writeRegs(0x1A, 0xFAC8, [0x60,], [2, 8]) #
writeRegs(0x1A, 0xF40, [0x81,], [2, 8]) #
writeRegs(0x1A, 0xE83C, [0x00,], [2, 8]) #
writeRegs(0x1A, 0xE83D, [0x01,], [2, 8]) #
writeRegs(0x1A, 0xE83E, [0x00,], [2, 8]) #
writeRegs(0x1A, 0xE83F, [0x01,], [2, 8]) #
writeRegs(0x1A, 0xE840, [0x07,], [2, 8]) #
writeRegs(0x1A, 0xE841, [0x80,], [2, 8]) #
writeRegs(0x1A, 0xE842, [0x02,], [2, 8]) #
writeRegs(0x1A, 0xE843, [0x1C,], [2, 8]) #
writeRegs(0x1A, 0xE883, [0x90,], [2, 8]) #
#Muxing
writeRegs(0x1A, 0x1A05, [0x03,], [2, 8]) #PVSP from RX input
writeRegs(0x1A, 0x1A03, [0x16,], [2, 8]) #TX1 from PVSP, TX2 from HDMI RX
writeRegs(0x1A, 0xEC9F, [0x30,], [2, 8]) #
writeRegs(0x1A, 0xF49F, [0x30,], [2, 8]) #
SCRIPT 3 1080P24 FRAME PACKED VIDEO
import time
writeReg = topwin.devDriver.writeReg
writeRegs = topwin.devDriver.writeRegs
writeRegs(0x1A, 0x1A5B, [0x22,], [2, 8])
writeRegs(0x1A, 0x1A5F, [0x0,], [2, 8])
```

```
writeRegs(0x1A, 0x1A61, [0x6,], [2, 8])
writeRegs(0x1A, 0x1AA0, [0x13,0x1,0x25,0x1D,0x81,0x81,], [2, 8])
writeRegs(0x1A, 0x1AA7, [0x10,0xB4,], [2, 8])
writeRegs(0x1A, 0x1AFE, [0x8,], [2, 8])
writeRegs(0x1A, 0xE0C0, [0xC4,], [2, 8])
writeRegs(0x1A, 0xE889, [0x3,0x46,0x7A,0x0,], [2, 8])
writeRegs(0x1A, 0xE600, [0x3,0xC5,0xA,0x0,0x3,0xD8,0x6,0x0,0x3,0xEB,0x2,0x0,0x3,0xFD,0xFE,0x0,],
[2, 8])
writeRegs(0x1A, 0xE664, [0x4,0x10,0xFA,0x0,0x4,0x23,0xF6,0x0,0x4,0x36,0xF2,0x0,], [2, 8])
writeRegs(0x1A, 0x1A45, [0x0,0xA8,0x0,0xFB,], [2, 8])
writeRegs(0x1A, 0x1A4E, [0x88,0x88,], [2, 8])
writeRegs(0x1A, 0xE93B, [0x40,], [2, 8])
writeRegs(0x1A, 0xE949, [0xF0,], [2, 8])
writeRegs(0x1A, 0x1A44, [0x88,], [2, 8])
writeRegs(0x1A, 0x1A39, [0xA,], [2, 8])
writeRegs(0x1A, 0xE662, [0x81,], [2, 8])
writeRegs(0x1A, 0x1A9D, [0xFF,0x55,], [2, 8])
writeRegs(0x1A, 0x1A1F, [0x1,], [2, 8])
writeRegs(0x1A, 0x1A07, [0xA4,], [2, 8])
writeRegs(0x1A, 0xE2CB, [0x1,], [2, 8])
writeRegs(0x1A, 0xE23D, [0x10,0x69,0x46,], [2, 8])
writeRegs(0x1A, 0xE24E, [0xCF,0x42,], [2, 8])
writeRegs(0x1A, 0xE257, [0xA3,0x4,], [2, 8])
writeRegs(0x1A, 0xE26f, [0x4,], [2, 8])
writeRegs(0x1A, 0xE275, [0x4,], [2, 8])
writeRegs(0x1A, 0xE283, [0xF0,], [2, 8])
writeRegs(0x1A, 0xE285, [0x10,], [2, 8])
writeRegs(0x1A, 0xE2c0, [0x0,], [2, 8])
writeRegs(0x1A, 0xE21b, [0x14,], [2, 8])
writeRegs(0x1A, 0xE280, [0xA,], [2, 8])
writeRegs(0x40, 0xFF, [0x80,], [1, 8])
writeRegs(0x40, 0x1B, [0x80,], [1, 8])
writeRegs(0x40, 0xE3, [0x92,], [1, 8])
writeRegs(0x40, 0xEC, [0xA0,], [1, 8])
writeRegs(0x40, 0xEB, [0xA8,], [1, 8])
writeRegs(0x40, 0xE7, [0x5C,], [1, 8])
writeRegs(0x40, 0xF1, [0x90,0x94,0x84,0x80,0x7C,], [1, 8])
writeRegs(0x40, 0xF8, [0x4C,0x64,0x6C,0x68,], [1, 8])
writeRegs(0x40, 0xFD, [0x44, 0x48,], [1, 8])
writeRegs(0x40, 0xE3, [0x92,], [1, 8])
writeRegs(0x68, 0x71, [0x5,], [1, 8])
writeRegs(0x40, 0x0C, [0x40,], [1, 8])
writeRegs(0x40, 0x15, [0x80,], [1, 8])
writeRegs(0x40, 0x1F, [0x10,], [1, 8])
writeRegs(0xA0, 0x01, [0x6,0xF2,], [1, 8])
```

```
writeRegs(0xA0, 0xBF, [0x1,], [1, 8])
writeRegs(0x4C, 0xB5, [0x1,], [1, 8])
writeRegs(0x4C, 0xC0, [0xC0,0x98,0x80,0xB0,], [1, 8])
writeRegs(0x64, 0x40, [0x81,], [1, 8])
writeRegs(0x68, 0xCB, [0x1,], [1, 8])
writeRegs(0x68, 0x6C, [0xA2,], [1, 8])
writeRegs(0x68, 0x3D, [0x10,0x69,0x46,], [1, 8])
writeRegs(0x68, 0x4E, [0xFE,0x8,], [1, 8])
writeRegs(0x68, 0x02, [0xF,], [1, 8])
writeRegs(0x68, 0x57, [0xA3,0x4,], [1, 8])
writeRegs(0x68, 0x6F, [0x4,], [1, 8])
writeRegs(0x68, 0x75, [0x4,], [1, 8])
writeRegs(0x68, 0x83, [0xF0,], [1, 8])
writeRegs(0x68, 0x85, [0x10,], [1, 8])
writeRegs(0x64, 0x74, [0xF,], [1, 8])
writeRegs(0xB8, 0x41, [0x10,], [1, 8])
writeRegs(0xB8, 0x01, [0x0,0x18,0x0,], [1, 8])# N[19:0])
writeRegs(0xB8, 0x13, [0xFF,], [1, 8])
writeRegs(0xB8, 0x15, [0x20,0x61,], [1, 8])
writeRegs(0xB8, 0x40, [0x80,], [1, 8])
writeRegs(0xB8, 0x4C, [0x4,], [1, 8])
writeRegs(0xB8, 0x55, [0x40,0x8,], [1, 8])
writeRegs(0xB8, 0x96, [0x20,], [1, 8])
writeRegs(0xB8, 0xAF, [0x96,], [1, 8])
writeRegs(0xB8, 0xBA, [0x70,], [1, 8])
writeRegs(0xB8, 0xD0, [0x44,0x3C,], [1, 8])
writeRegs(0xB8, 0xD3, [0x7,], [1, 8])
writeRegs(0xB8, 0xD6, [0x2,], [1, 8])
writeRegs(0xB8, 0xDB, [0xB,], [1, 8])
writeRegs(0xB8, 0xE0, [0x90,0xFC,], [1, 8])
writeRegs(0xB8, 0xE3, [0xD0,], [1, 8])
writeRegs(0xB8, 0xE8, [0xF0,0x1C,0x85,], [1, 8])
writeRegs(0xB8, 0xEC, [0x7C,0x40,0x40,0x41,], [1, 8])
writeRegs(0xB8, 0xF3, [0x1,], [1, 8])
writeRegs(0xB8, 0xF5, [0xCC,0x8,], [1, 8])
writeRegs(0x92, 0x24, [0x43,], [1, 8])
writeRegs(0x40, 0xE3, [0x0,], [1, 8])
writeRegs(0x1A, 0xE828, [0x10,], [2, 8])
writeRegs(0x1A, 0x1A44, [0x4C,], [2, 8])
writeRegs(0x1A, 0xE884, [0x0,], [2, 8])
writeRegs(0x1A, 0xE890, [0x0,], [2, 8])
writeRegs(0x1A, 0xE883, [0x80,], [2, 8])
writeRegs(0x1A, 0xE881, [0x20,0x20,], [2, 8])
writeRegs(0x1A, 0xE86C, [0x0,], [2, 8])
writeRegs(0x1A, 0xE935, [0xC6,], [2, 8])
writeRegs(0x1A, 0x1A4E, [0x88,], [2, 8])
```

```
writeRegs(0x1A, 0xE84E, [0x1,], [2, 8])
writeRegs(0x1A, 0xE890, [0x0,], [2, 8])
writeRegs(0x1A, 0xE828, [0x11,], [2, 8])
writeRegs(0x1A, 0xE828, [0x13,], [2, 8])
writeRegs(0x1A, 0xE828, [0x17,], [2, 8])
writeRegs = topwin.devDriver.writeRegs
writeRegs(0x1A, 0xF324, [0x0,], [2, 8])
writeRegs(0x1A, 0xEC41, [0x10,], [2, 8])
writeRegs(0x1A, 0xEC01, [0x0,0x60,0x0,], [2, 8])# Default 0x00, N[19:0])
writeRegs(0x1A, 0xEC13, [0xFF,], [2, 8])
writeRegs(0x1A, 0xEC15, [0xE0,0x61,], [2, 8])
writeRegs(0x1A, 0xEC40, [0x80,], [2, 8])
writeRegs(0x1A, 0xEC4C, [0x6,], [2, 8])
writeRegs(0x1A, 0xEC55, [0x40,0x8,], [2, 8])
writeRegs(0x1A, 0xEC96, [0x20,], [2, 8])
writeRegs(0x1A, 0xECAF, [0x96,], [2, 8])
writeRegs(0x1A, 0xECBA, [0x70,], [2, 8])
writeRegs(0x1A, 0xECD0, [0x44,0x3C,], [2, 8])
writeRegs(0x1A, 0xECD3, [0x7,], [2, 8])
writeRegs(0x1A, 0xECD6, [0x2,], [2, 8])
writeRegs(0x1A, 0xECDB, [0xB,], [2, 8])
writeRegs(0x1A, 0xECE0, [0x90,0xFC,], [2, 8])
writeRegs(0x1A, 0xECE3, [0xD0,], [2, 8])
writeRegs(0x1A, 0xECE8, [0xF0,], [2, 8])
writeRegs(0x1A, 0xECEA, [0x85,], [2, 8])
writeRegs(0x1A, 0xECEC, [0x74,0x40,0x40,0x41,], [2, 8])
writeRegs(0x1A, 0xECF3, [0x1,], [2, 8])
writeRegs(0x1A, 0xECF5, [0xCC,0x8,0xF0,], [2, 8])
writeRegs(0x1A, 0xECDA, [0x40,], [2, 8])
writeRegs(0x1A, 0xECF5, [0xD4,], [2, 8])
writeRegs(0x1A, 0xECE9, [0x74,], [2, 8])
#******* Pixel*******
writeRegs(0x1A, 0xEC4C, [0x4,], [2, 8])
writeRegs = topwin.devDriver.writeRegs
writeRegs(0x1A, 0xFB24, [0x0,], [2, 8])
writeRegs(0x1A, 0xF441, [0x10,], [2, 8])
writeRegs(0x1A, 0xF401, [0x0,0x60,0x0,], [2, 8])# Default 0x00, N[19:0])
writeRegs(0x1A, 0xF413, [0xFF,], [2, 8])
writeRegs(0x1A, 0xF415, [0xE0,0x61,], [2, 8])
writeRegs(0x1A, 0xF440, [0x80,], [2, 8])
writeRegs(0x1A, 0xF44C, [0x6,], [2, 8])
writeRegs(0x1A, 0xF455, [0x40,0x8,], [2, 8])
```

```
writeRegs(0x1A, 0xF496, [0x20,], [2, 8])
writeRegs(0x1A, 0xF4AF, [0x96,], [2, 8])
writeRegs(0x1A, 0xF4BA, [0x70,], [2, 8])
writeRegs(0x1A, 0xF4D0, [0x44,0x3C,], [2, 8])
writeRegs(0x1A, 0xF4D3, [0x7,], [2, 8])
writeRegs(0x1A, 0xF4D6, [0x2,], [2, 8])
writeRegs(0x1A, 0xF4DB, [0xB,], [2, 8])
writeRegs(0x1A, 0xF4E0, [0x90,0xFC,], [2, 8])
writeRegs(0x1A, 0xF4E3, [0xD0,], [2, 8])
writeRegs(0x1A, 0xF4E8, [0xF0,], [2, 8])
writeRegs(0x1A, 0xF4EA, [0x85,], [2, 8])
writeRegs(0x1A, 0xF4EC, [0x74,0x40,0x40,0x41,], [2, 8])
writeRegs(0x1A, 0xF4F3, [0x1,], [2, 8])
writeRegs(0x1A, 0xF4F5, [0xCC,0x8,0xF0,], [2, 8])
writeRegs(0x1A, 0xF4DA, [0x40,], [2, 8])
writeRegs(0x1A, 0xF4F5, [0xD4,], [2, 8])
writeRegs(0x1A, 0xF4E9, [0x74,], [2, 8])
writeRegs(0x1A, 0xF44C, [0x4,], [2, 8])
#*******Enable Tx2 Vendor Specific Infoframe for 3D Frame Pack Pass Through**********
writeRegs(0x1A, 0xFAC0, [0x81,], [2, 8]) #
writeRegs(0x1A, 0xFAC1, [0x01,], [2, 8])
writeRegs(0x1A, 0xFAC2, [0x05,], [2, 8]) #
writeRegs(0x1A, 0xFAC3, [0x2A,], [2, 8]) #
writeRegs(0x1A, 0xFAC4, [0x03,], [2, 8]) #
writeRegs(0x1A, 0xFAC5, [0x0C,], [2, 8])
writeRegs(0x1A, 0xFAC6, [0x00,], [2, 8]) #
writeRegs(0x1A, 0xFAC7, [0x40,], [2, 8]) #
writeRegs(0x1A, 0xFAC8, [0x00,], [2, 8]) #
writeRegs(0x1A, 0xF440, [0x81,], [2, 8]) #
writeRegs(0x1A, 0xE832, [0x00,], [2, 8]) #
writeRegs(0x1A, 0xE833, [0x00,], [2, 8]) #
writeRegs(0x1A, 0xE834, [0x00,], [2, 8]) #
writeRegs(0x1A, 0xE835, [0x00,], [2, 8]) #
writeRegs(0x1A, 0xE836, [0x07,], [2, 8]) #
writeRegs(0x1A, 0xE837, [0x80,], [2, 8]) #
writeRegs(0x1A, 0xE838, [0x04,], [2, 8]) #
writeRegs(0x1A, 0xE839, [0x38,], [2, 8]) #
writeRegs(0x1A, 0xE883, [0xC0,], [2, 8]) #
#Muxing
writeRegs(0x1A, 0x1A05, [0x03,], [2, 8]) #PVSP from RX input
writeRegs(0x1A, 0x1A03, [0x16,], [2, 8]) #TX1 from PVSP, TX2 from HDMI RX
writeRegs(0x1A, 0xEC9F, [0x30,], [2, 8]) #
writeRegs(0x1A, 0xF49F, [0x30,], [2, 8]) #
```

#### **SCRIPT 4 720P60 FRAME PACKED VIDEO**

```
import time
writeReg = topwin.devDriver.writeReg
writeRegs = topwin.devDriver.writeRegs
writeRegs(0x1A, 0x1A5B, [0x22,], [2, 8])
writeRegs(0x1A, 0x1A5F, [0x0,], [2, 8])
writeRegs(0x1A, 0x1A61, [0x6,], [2, 8])
writeRegs(0x1A, 0x1AA0, [0x13,0x1,0x25,0x1D,0x81,0x81,], [2, 8])
writeRegs(0x1A, 0x1AA7, [0x10,0xB4,], [2, 8])
writeRegs(0x1A, 0x1AFE, [0x8,], [2, 8])
writeRegs(0x1A, 0xE0C0, [0xC4,], [2, 8])
writeRegs(0x1A, 0xE889, [0x3,0x46,0x7A,0x0,], [2, 8])
writeRegs(0x1A, 0xE600, [0x3,0xC5,0xA,0x0,0x3,0xD8,0x6,0x0,0x3,0xEB,0x2,0x0,0x3,0xFD,0xFE,0x0,],
[2, 8])
writeRegs(0x1A, 0xE664, [0x4,0x10,0xFA,0x0,0x4,0x23,0xF6,0x0,0x4,0x36,0xF2,0x0,], [2, 8])
writeRegs(0x1A, 0x1A45, [0x0,0xA8,0x0,0xFB,], [2, 8])
writeRegs(0x1A, 0x1A4E, [0x88,0x88,], [2, 8])
writeRegs(0x1A, 0xE93B, [0x40,], [2, 8])
writeRegs(0x1A, 0xE949, [0xF0,], [2, 8])
writeRegs(0x1A, 0x1A44, [0x88,], [2, 8])
writeRegs(0x1A, 0x1A39, [0xA,], [2, 8])
writeRegs(0x1A, 0xE662, [0x81,], [2, 8])
writeRegs(0x1A, 0x1A9D, [0xFF,0x55,], [2, 8])
writeRegs(0x1A, 0x1A1F, [0x1,], [2, 8])
writeRegs(0x1A, 0x1A07, [0xA4,], [2, 8])
writeRegs(0x1A, 0xE2CB, [0x1,], [2, 8])
writeRegs(0x1A, 0xE23D, [0x10,0x69,0x46,], [2, 8])
writeRegs(0x1A, 0xE24E, [0xCF,0x42,], [2, 8])
writeRegs(0x1A, 0xE257, [0xA3,0x4,], [2, 8])
writeRegs(0x1A, 0xE26f, [0x4,], [2, 8])
writeRegs(0x1A, 0xE275, [0x4,], [2, 8])
writeRegs(0x1A, 0xE283, [0xF0,], [2, 8])
writeRegs(0x1A, 0xE285, [0x10,], [2, 8])
writeRegs(0x1A, 0xE2c0, [0x0,], [2, 8])
writeRegs(0x1A, 0xE21b, [0x14,], [2, 8])
writeRegs(0x1A, 0xE280, [0xA,], [2, 8])
writeRegs(0x40, 0xFF, [0x80,], [1, 8])
writeRegs(0x40, 0x1B, [0x80,], [1, 8])
writeRegs(0x40, 0xE3, [0x92,], [1, 8])
writeRegs(0x40, 0xEC, [0xA0,], [1, 8])
writeRegs(0x40, 0xEB, [0xA8,], [1, 8])
writeRegs(0x40, 0xE7, [0x5C,], [1, 8])
writeRegs(0x40, 0xF1, [0x90,0x94,0x84,0x80,0x7C,], [1, 8])
writeRegs(0x40, 0xF8, [0x4C,0x64,0x6C,0x68,], [1, 8])
```

```
writeRegs(0x40, 0xFD, [0x44,0x48,], [1, 8])
writeRegs(0x40, 0xE3, [0x92,], [1, 8])
writeRegs(0x68, 0x71, [0x5,], [1, 8])
writeRegs(0x40, 0x0C, [0x40,], [1, 8])
writeRegs(0x40, 0x15, [0x80,], [1, 8])
writeRegs(0x40, 0x1F, [0x10,], [1, 8])
writeRegs(0xA0, 0x01, [0x6,0xF2,], [1, 8])
writeRegs(0xA0, 0xBF, [0x1,], [1, 8])
writeRegs(0x4C, 0xB5, [0x1,], [1, 8])
writeRegs(0x4C, 0xC0, [0xC0,0x98,0x80,0xB0,], [1, 8])
writeRegs(0x64, 0x40, [0x81,], [1, 8])
writeRegs(0x68, 0xCB, [0x1,], [1, 8])
writeRegs(0x68, 0x6C, [0xA2,], [1, 8])
writeRegs(0x68, 0x3D, [0x10,0x69,0x46,], [1, 8])
writeRegs(0x68, 0x4E, [0xFE,0x8,], [1, 8])
writeRegs(0x68, 0x02, [0xF,], [1, 8])
writeRegs(0x68, 0x57, [0xA3, 0x4,], [1, 8])
writeRegs(0x68, 0x6F, [0x4,], [1, 8])
writeRegs(0x68, 0x75, [0x4,], [1, 8])
writeRegs(0x68, 0x83, [0xF0,], [1, 8])
writeRegs(0x68, 0x85, [0x10,], [1, 8])
writeRegs(0x64, 0x74, [0xF,], [1, 8])
writeRegs(0xB8, 0x41, [0x10,], [1, 8])
writeRegs(0xB8, 0x01, [0x0,0x18,0x0,], [1, 8])# N[19:0])
writeRegs(0xB8, 0x13, [0xFF,], [1, 8])
writeRegs(0xB8, 0x15, [0x20,0x61,], [1, 8])
writeRegs(0xB8, 0x40, [0x80,], [1, 8])
writeRegs(0xB8, 0x4C, [0x4,], [1, 8])
writeRegs(0xB8, 0x55, [0x40,0x8,], [1, 8])
writeRegs(0xB8, 0x96, [0x20,], [1, 8])
writeRegs(0xB8, 0xAF, [0x96,], [1, 8])
writeRegs(0xB8, 0xBA, [0x70,], [1, 8])
writeRegs(0xB8, 0xD0, [0x44,0x3C,], [1, 8])
writeRegs(0xB8, 0xD3, [0x7,], [1, 8])
writeRegs(0xB8, 0xD6, [0x2,], [1, 8])
writeRegs(0xB8, 0xDB, [0xB,], [1, 8])
writeRegs(0xB8, 0xE0, [0x90,0xFC,], [1, 8])
writeRegs(0xB8, 0xE3, [0xD0,], [1, 8])
writeRegs(0xB8, 0xE8, [0xF0,0x1C,0x85,], [1, 8])
writeRegs(0xB8, 0xEC, [0x7C,0x40,0x40,0x41,], [1, 8])
writeRegs(0xB8, 0xF3, [0x1,], [1, 8])
writeRegs(0xB8, 0xF5, [0xCC,0x8,], [1, 8])
writeRegs(0x92, 0x24, [0x43,], [1, 8])
writeRegs(0x40, 0xE3, [0x0,], [1, 8])
writeRegs(0x1A, 0xE828, [0x10,], [2, 8])
writeRegs(0x1A, 0x1A44, [0x4C,], [2, 8])
```

```
writeRegs(0x1A, 0xE884, [0x0,], [2, 8])
writeRegs(0x1A, 0xE890, [0x0,], [2, 8])
writeRegs(0x1A, 0xE883, [0x80,], [2, 8])
writeRegs(0x1A, 0xE881, [0x4,0x4,], [2, 8])
writeRegs(0x1A, 0xE86C, [0x0,], [2, 8])
writeRegs(0x1A, 0xE935, [0xC6,], [2, 8])
writeRegs(0x1A, 0x1A4E, [0x88,], [2, 8])
writeRegs(0x1A, 0xE84E, [0x1,], [2, 8])
writeRegs(0x1A, 0xE890, [0x0,], [2, 8])
writeRegs(0x1A, 0xE828, [0x11,], [2, 8])
writeRegs(0x1A, 0xE828, [0x13,], [2, 8])
writeRegs(0x1A, 0xE828, [0x17,], [2, 8])
writeRegs = topwin.devDriver.writeRegs
writeRegs(0x1A, 0xF324, [0x0,], [2, 8])
writeRegs(0x1A, 0xEC41, [0x10,], [2, 8])
writeRegs(0x1A, 0xEC01, [0x0,0x60,0x0,], [2, 8])# Default 0x00, N[19:0])
writeRegs(0x1A, 0xEC13, [0xFF,], [2, 8])
writeRegs(0x1A, 0xEC15, [0xE0,0x61,], [2, 8])
writeRegs(0x1A, 0xEC40, [0x80,], [2, 8])
writeRegs(0x1A, 0xEC4C, [0x6,], [2, 8])
writeRegs(0x1A, 0xEC55, [0x40,0x8,], [2, 8])
writeRegs(0x1A, 0xEC96, [0x20,], [2, 8])
writeRegs(0x1A, 0xECAF, [0x96,], [2, 8])
writeRegs(0x1A, 0xECBA, [0x70,], [2, 8])
writeRegs(0x1A, 0xECD0, [0x44,0x3C,], [2, 8])
writeRegs(0x1A, 0xECD3, [0x7,], [2, 8])
writeRegs(0x1A, 0xECD6, [0x2,], [2, 8])
writeRegs(0x1A, 0xECDB, [0xB,], [2, 8])
writeRegs(0x1A, 0xECE0, [0x90,0xFC,], [2, 8])
writeRegs(0x1A, 0xECE3, [0xD0,], [2, 8])
writeRegs(0x1A, 0xECE8, [0xF0,], [2, 8])
writeRegs(0x1A, 0xECEA, [0x85,], [2, 8])
writeRegs(0x1A, 0xECEC, [0x74,0x40,0x40,0x41,], [2, 8])
writeRegs(0x1A, 0xECF3, [0x1,], [2, 8])
writeRegs(0x1A, 0xECF5, [0xCC,0x8,0xF0,], [2, 8])
writeRegs(0x1A, 0xECDA, [0x40,], [2, 8])
writeRegs(0x1A, 0xECF5, [0xD4,], [2, 8])
writeRegs(0x1A, 0xECE9, [0x74,], [2, 8])
#******* Bits Per Pixel******
writeRegs(0x1A, 0xEC4C, [0x4,], [2, 8])
writeRegs = topwin.devDriver.writeRegs
writeRegs(0x1A, 0xFB24, [0x0,], [2, 8])
```

```
writeRegs(0x1A, 0xF441, [0x10,], [2, 8])
writeRegs(0x1A, 0xF401, [0x0,0x60,0x0,], [2, 8]) # Default 0x00, N[19:0])
writeRegs(0x1A, 0xF413, [0xFF,], [2, 8])
writeRegs(0x1A, 0xF415, [0xE0,0x61,], [2, 8])
writeRegs(0x1A, 0xF440, [0x80,], [2, 8])
writeRegs(0x1A, 0xF44C, [0x6,], [2, 8])
writeRegs(0x1A, 0xF455, [0x40,0x8,], [2, 8])
writeRegs(0x1A, 0xF496, [0x20,], [2, 8])
writeRegs(0x1A, 0xF4AF, [0x96,], [2, 8])
writeRegs(0x1A, 0xF4BA, [0x70,], [2, 8])
writeRegs(0x1A, 0xF4D0, [0x44,0x3C,], [2, 8])
writeRegs(0x1A, 0xF4D3, [0x7,], [2, 8])
writeRegs(0x1A, 0xF4D6, [0x2,], [2, 8])
writeRegs(0x1A, 0xF4DB, [0xB,], [2, 8])
writeRegs(0x1A, 0xF4E0, [0x90,0xFC,], [2, 8])
writeRegs(0x1A, 0xF4E3, [0xD0,], [2, 8])
writeRegs(0x1A, 0xF4E8, [0xF0,], [2, 8])
writeRegs(0x1A, 0xF4EA, [0x85,], [2, 8])
writeRegs(0x1A, 0xF4EC, [0x74,0x40,0x40,0x41,], [2, 8])
writeRegs(0x1A, 0xF4F3, [0x1,], [2, 8])
writeRegs(0x1A, 0xF4F5, [0xCC,0x8,0xF0,], [2, 8])
writeRegs(0x1A, 0xF4DA, [0x40,], [2, 8])
writeRegs(0x1A, 0xF4F5, [0xD4,], [2, 8])
writeRegs(0x1A, 0xF4E9, [0x74,], [2, 8])
#****** Bits Per Pixel*******
writeRegs(0x1A, 0xF44C, [0x4,], [2, 8])
writeRegs(0x1A, 0xE832, [0x00,], [2, 8]) #
writeRegs(0x1A, 0xE833, [0x00,], [2, 8]) #
writeRegs(0x1A, 0xE834, [0x00,], [2, 8]) #
writeRegs(0x1A, 0xE835, [0x00,], [2, 8]) #
writeRegs(0x1A, 0xE836, [0x05,], [2, 8]) #
writeRegs(0x1A, 0xE837, [0x00,], [2, 8]) #
writeRegs(0x1A, 0xE838, [0x02,], [2, 8]) #
writeRegs(0x1A, 0xE839, [0xD0,], [2, 8]) #
writeRegs(0x1A, 0xE883, [0xC0,], [2, 8]) #
writeRegs(0x1A, 0xFAC0, [0x81,], [2, 8]) #Header
writeRegs(0x1A, 0xFAC1, [0x01,], [2, 8])
writeRegs(0x1A, 0xFAC2, [0x05,], [2, 8]) #
writeRegs(0x1A, 0xFAC3, [0x2A,], [2, 8]) #
writeRegs(0x1A, 0xFAC4, [0x03,], [2, 8]) #
writeRegs(0x1A, 0xFAC5, [0x0C,], [2, 8])
writeRegs(0x1A, 0xFAC6, [0x00,], [2, 8]) #
\mathtt{writeRegs}(\,\mathtt{0x1A}\,,\,\,\mathtt{0xFAC7}\,,\,\, \mathtt{[\,0x40\,,\,]}\,,\,\, \mathtt{[\,2\,,\,\,8\,]}\,) \,\,\, \sharp
writeRegs(0x1A, 0xFAC8, [0x00,], [2, 8]) #
writeRegs(0x1A, 0xF440, [0x81,], [2, 8]) #
```

# #Muxing writeRegs(0x1A, 0x1A05, [0x03,], [2, 8]) #PVSP from RX input writeRegs(0x1A, 0x1A03, [0x16,], [2, 8]) #TX1 from PVSP, TX2 from HDMI RX writeRegs(0x1A, 0xEC9F, [0x30,], [2, 8]) # writeRegs(0x1A, 0xF49F, [0x30,], [2, 8]) #

#### **NOTES**

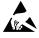

#### ESD Caution

**ESD** (electrostatic discharge) sensitive device. Charged devices and circuit boards can discharge without detection. Although this product features patented or proprietary protection circuitry, damage may occur on devices subjected to high energy ESD. Therefore, proper ESD precautions should be taken to avoid performance degradation or loss of functionality.

#### **Legal Terms and Conditions**

By using the evaluation board discussed herein (together with any tools, components documentation or support materials, the "Evaluation Board"), you are agreeing to be bound by the terms and conditions set forth below ("Agreement") unless you have purchased the Evaluation Board, in which case the Analog Devices Standard Terms and Conditions of Sale shall govern. Do not use the Evaluation Board until you have read and agreed to the Agreement. Your use of the Evaluation Board shall signify your acceptance of the Agreement. This Agreement is made by and between you ("Customer") and Analog Devices, Inc. ("ADI"), with its principal place of business at One Technology Way, Norwood, MA 02062, USA. Subject to the terms and conditions of the Agreement, ADI hereby grants to Customer a free, limited, personal, temporary, non-exclusive, non-sublicensable, non-transferable license to use the Evaluation Board FOR EVALUATION PURPOSES ONLY. Customer understands and agrees that the Evaluation Board is provided for the sole and exclusive purpose referenced above, and agrees not to use the Evaluation Board for any other purpose. Furthermore, the license granted is expressly made subject to the following additional limitations: Customer shall not (i) rent, lease, display, sell, transfer, assign, sublicense, or distribute the Evaluation Board; and (ii) permit any Third Party to access the Evaluation Board. As used herein, the term "Third Party" includes any entity other than ADI, Customer, their employees, affiliates and in-house consultants. The Evaluation Board is NOT sold to Customer; all rights not expressly granted herein, including ownership of the Evaluation Board, are reserved by ADI. CONFIDENTIALITY. This Agreement and the Evaluation Board shall all be considered the confidential and proprietary information of ADI. Customer may not disclose or transfer any portion of the Evaluation Board to any other party for any reason. Upon discontinuation of use of the Evaluation Board or termination of this Agreement, Customer agrees to promptly return the Evaluation Board to ADI. ADDITIONAL RESTRICTIONS. Customer may not disassemble, decompile or reverse engineer chips on the Evaluation Board. Customer shall inform ADI of any occurred damages or any modifications or alterations it makes to the Evaluation Board, including but not limited to soldering or any other activity that affects the material content of the Evaluation Board. Modifications to the Evaluation Board must comply with applicable law, including but not limited to the RoHS Directive. TERMINATION. ADI may terminate this Agreement at any time upon giving written notice to Customer. Customer agrees to return to ADI the Evaluation Board at that time. LIMITATION OF LIABILITY. THE EVALUATION BOARD PROVIDED HEREUNDER IS PROVIDED "AS IS" AND ADI MAKES NO WARRANTIES OR REPRESENTATIONS OF ANY KIND WITH RESPECT TO IT. ADI SPECIFICALLY DISCLAIMS ANY REPRESENTATIONS, ENDORSEMENTS, GUARANTEES, OR WARRANTIES, EXPRESS OR IMPLIED, RELATED TO THE EVALUATION BOARD INCLUDING, BUT NOT LIMITED TO, THE IMPLIED WARRANTY OF MERCHANTABILITY, TITLE, FITNESS FOR A PARTICULAR PURPOSE OR NONINFRINGEMENT OF INTELLECTUAL PROPERTY RIGHTS. IN NO EVENT WILL ADI AND ITS LICENSORS BE LIABLE FOR ANY INCIDENTAL SPECIAL, INDIRECT, OR CONSEQUENTIAL DAMAGES RESULTING FROM CUSTOMER'S POSSESSION OR USE OF THE EVALUATION BOARD, INCLUDING BUT NOT LIMITED TO LOST PROFITS, DELAY COSTS, LABOR COSTS OR LOSS OF GOODWILL. ADI'S TOTAL LIABILITY FROM ANY AND ALL CAUSES SHALL BE LIMITED TO THE AMOUNT OF ONE HUNDRED US DOLLARS (\$100.00). EXPORT. Customer agrees that it will not directly or indirectly export the Evaluation Board to another country, and that it will comply with all applicable United States federal laws and regulations relating to exports. GOVERNING LAW. This Agreement shall be governed by and construed in accordance with the substantive laws of the Commonwealth of Massachusetts (excluding conflict of law rules). Any legal action regarding this Agreement will be heard in the state or federal courts having jurisdiction in Suffolk County, Massachusetts, and Customer hereby submits to the personal jurisdiction and venue of such courts. The United Nations Convention on Contracts for the International Sale of Goods shall not apply to this Agreement and is expressly disclaimed.

©2013 Analog Devices, Inc. All rights reserved. Trademarks and registered trademarks are the property of their respective owners.

AN11540-0-6/13(0)

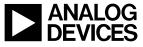

www.analog.com